# **Complete Utilities List**

Not sure what a certain utility does? Trying to find the most helpful utility for your situation? You're in the right place! Here you can see what a particular utility does, when you might use it, what certain Options do, and more! Find a utility by simply clicking on its category or by using the search bar below.

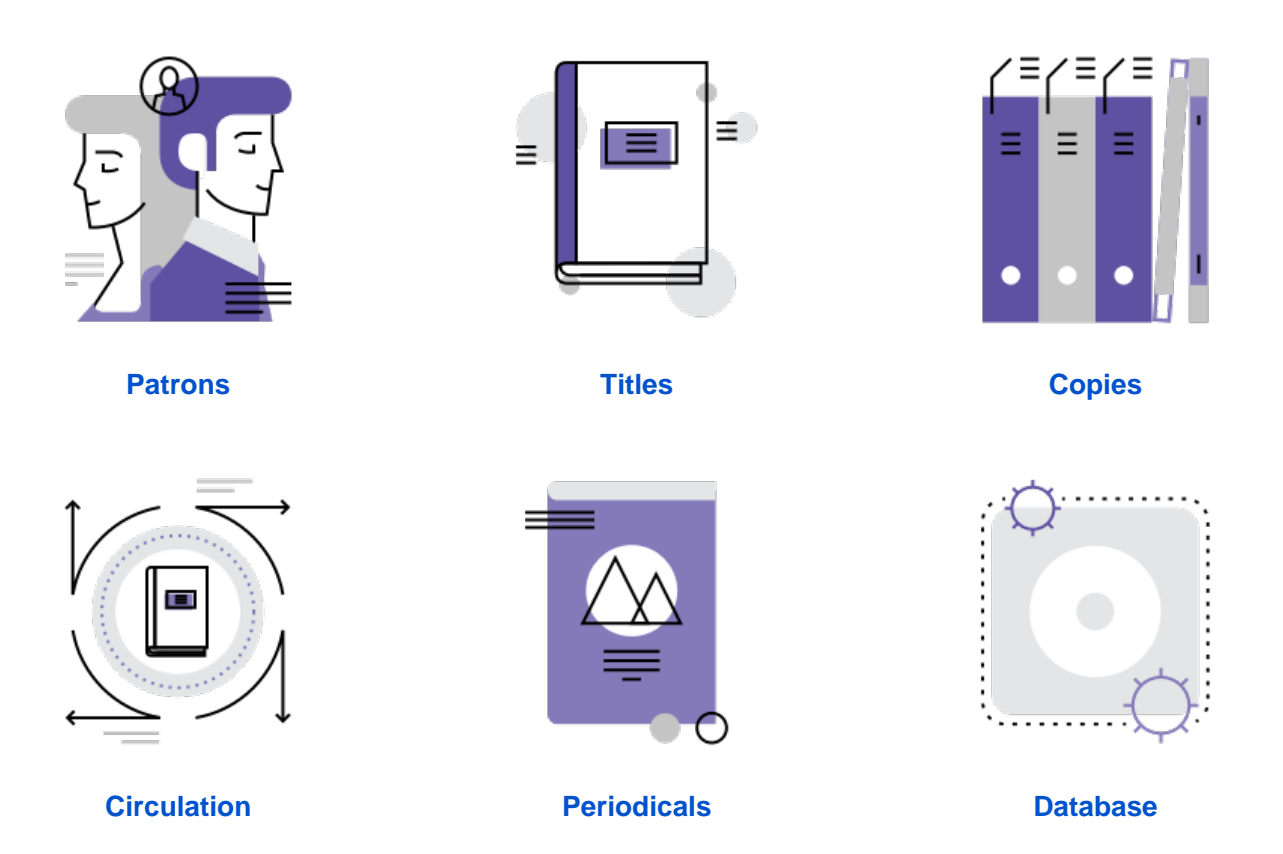

## <span id="page-0-0"></span>**Patrons Utilities**

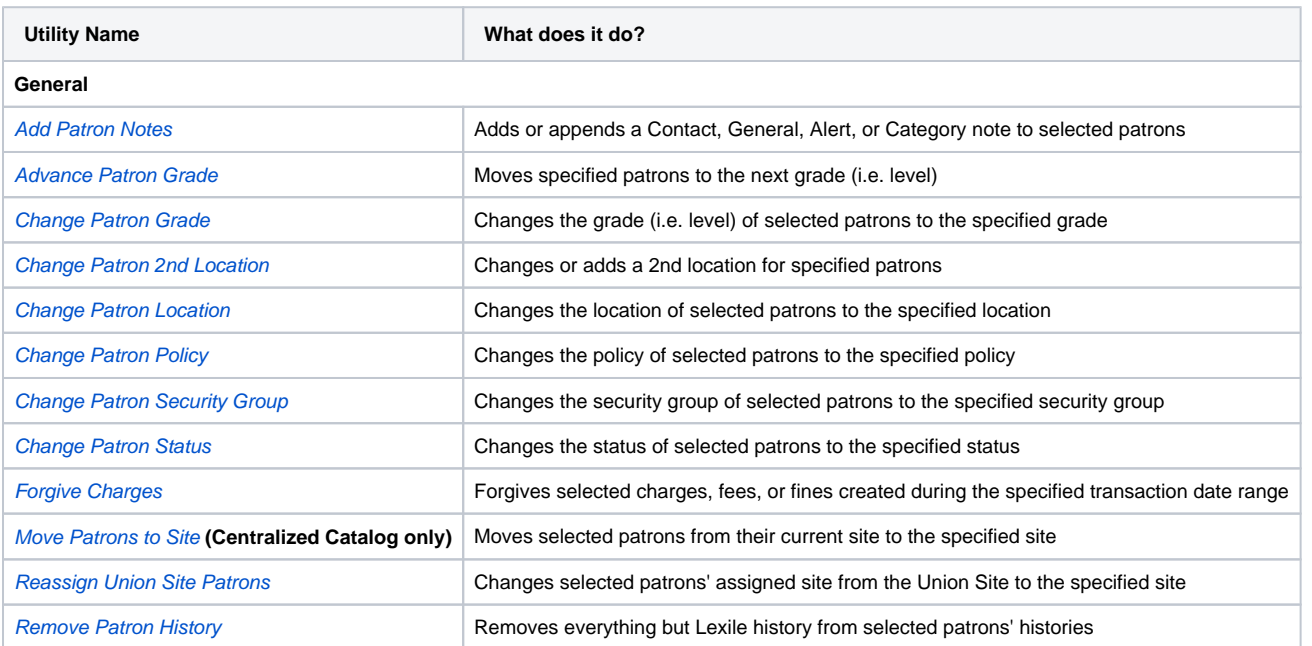

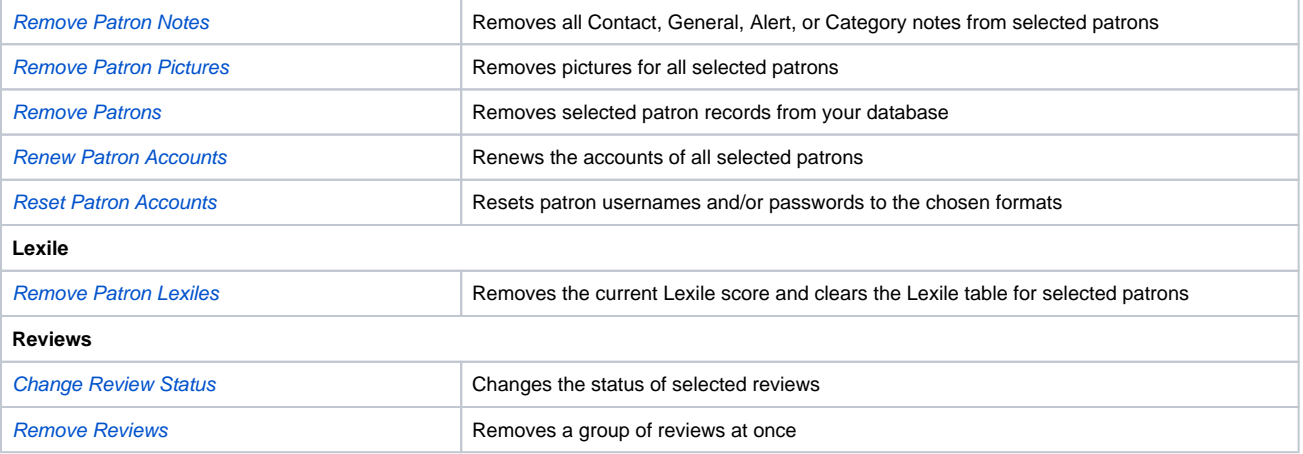

Back to Top

#### <span id="page-1-0"></span>**Titles Utilities**

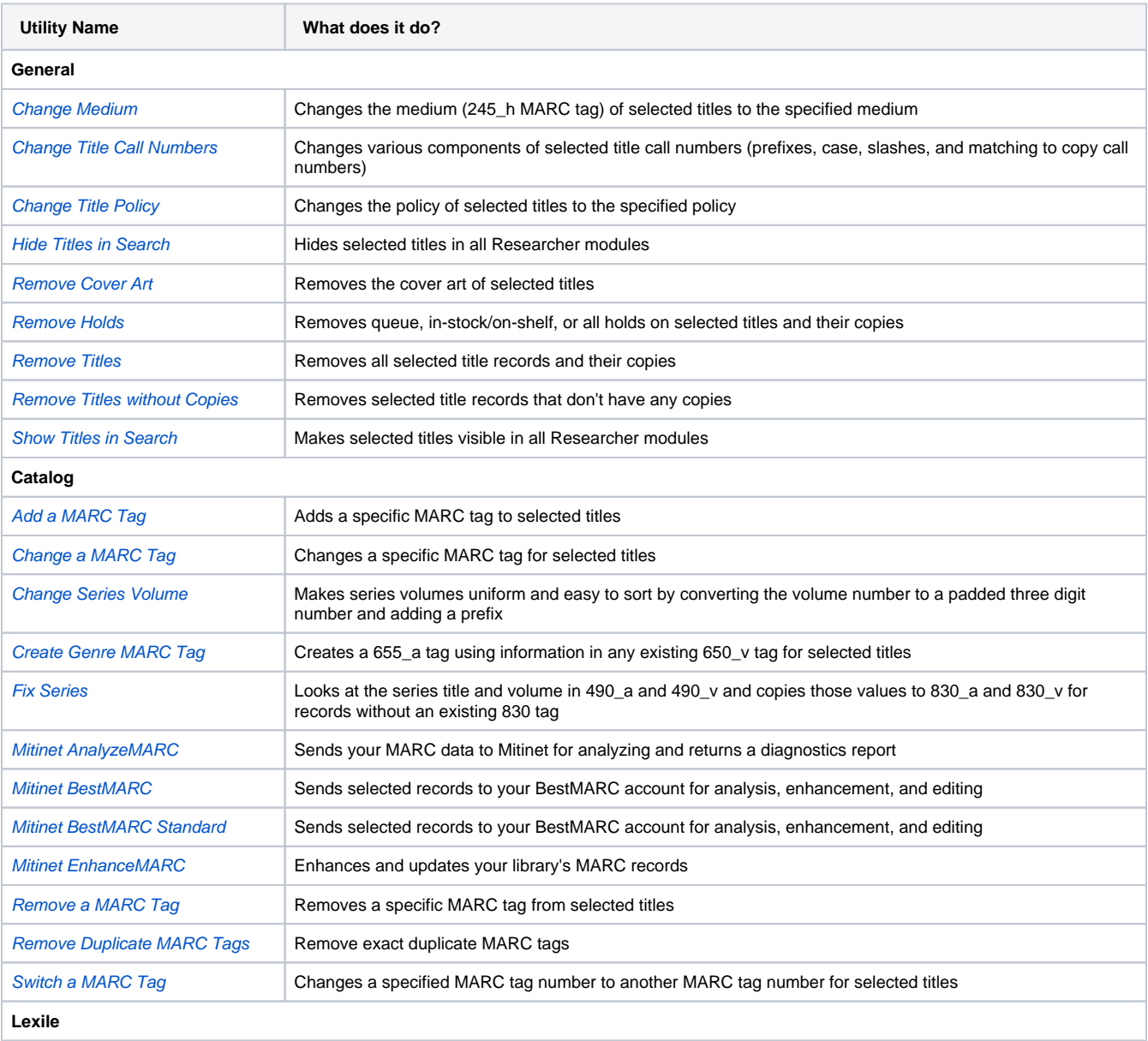

Back to Top

## <span id="page-2-0"></span>**Copies Utilities**

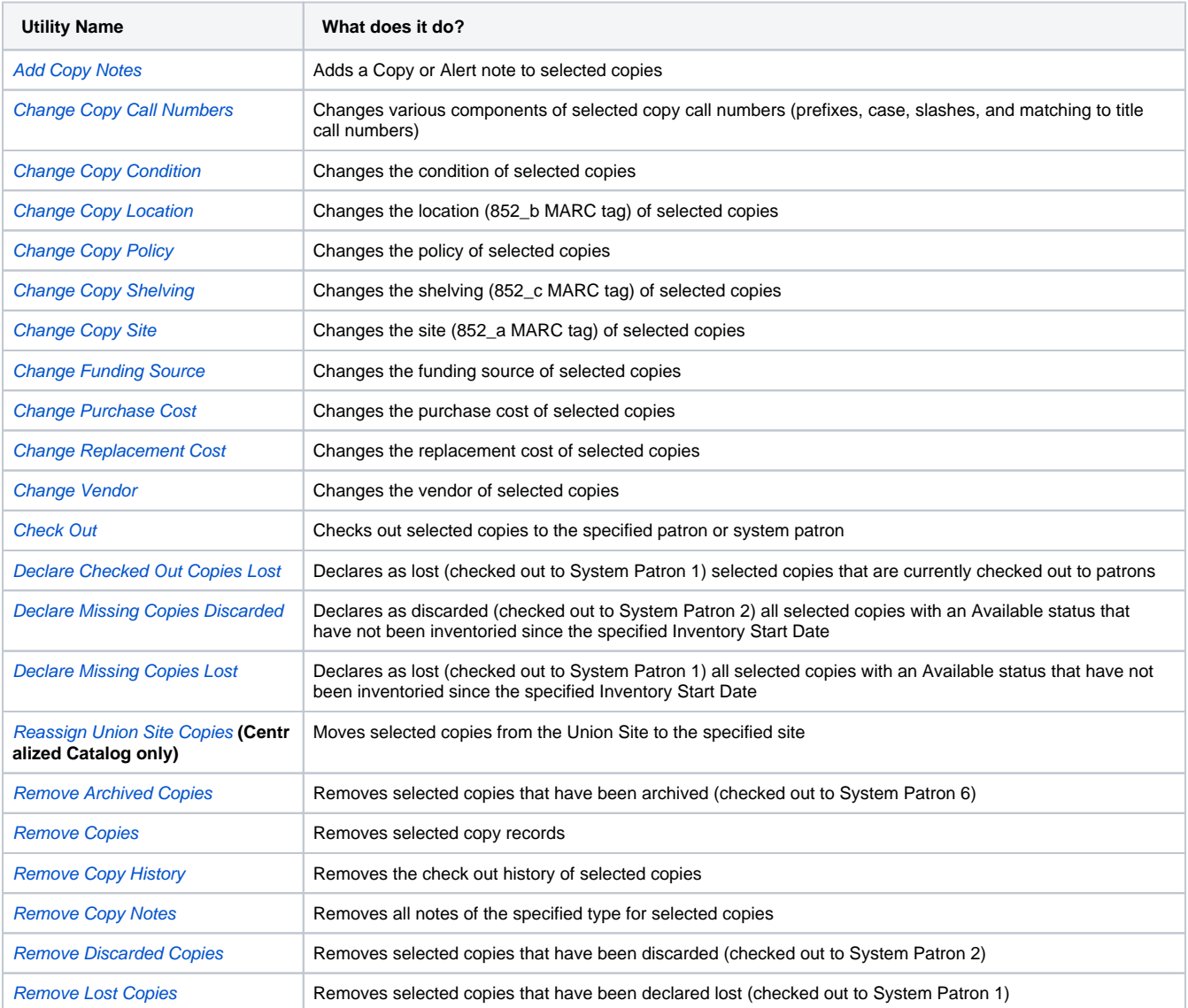

Back to Top

### <span id="page-2-1"></span>**Circulation Utilities**

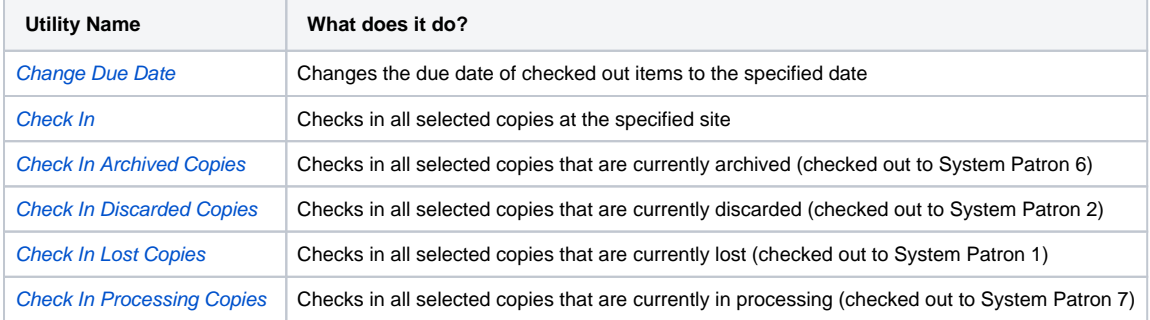

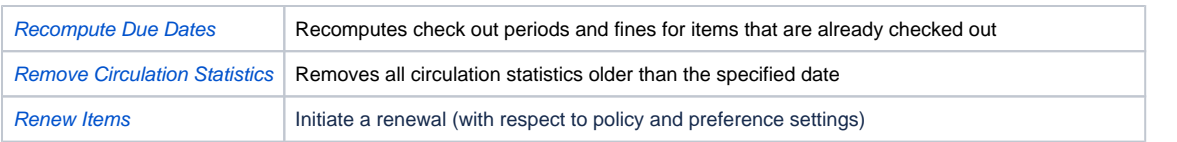

#### Back to Top

#### <span id="page-3-0"></span>**Periodicals Utilities**

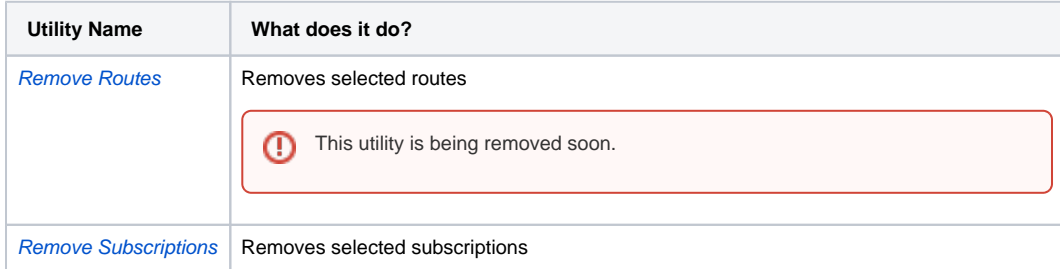

Back to Top

#### <span id="page-3-1"></span>**Database Utilities**

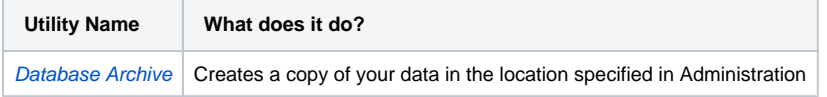

Back to Top